## **SpecWriter Data**

**Form Version:** 9/22/2017 1:24:31 PM **Project Database:** WESSQL6.MEPS\_V2 **Report Type:** Full Detail Language: English

**Spec Label:**

**This is the cover page. Additional contents currently project specific.**

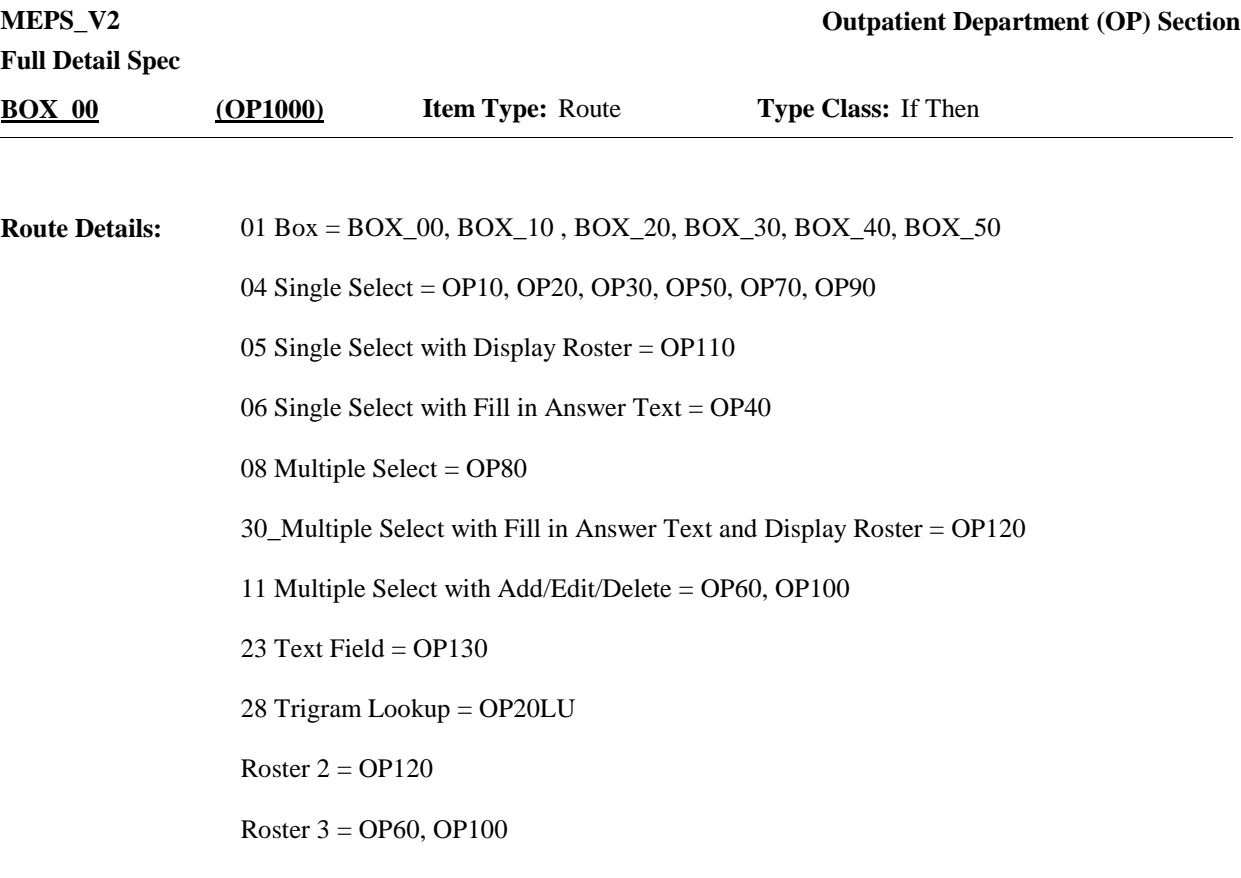

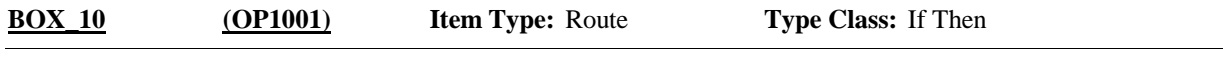

Context header display instructions: Display PERS.FULLNAME, PROV.LORPNAME, EVNT.EVNTBEGM, EVNT.EVNTBEGD, EVNT.EVNTBEGY. **Route Details:**

> If provider is flagged as facility provider, also display doctor or department linked to this facility provider for this event (if available).

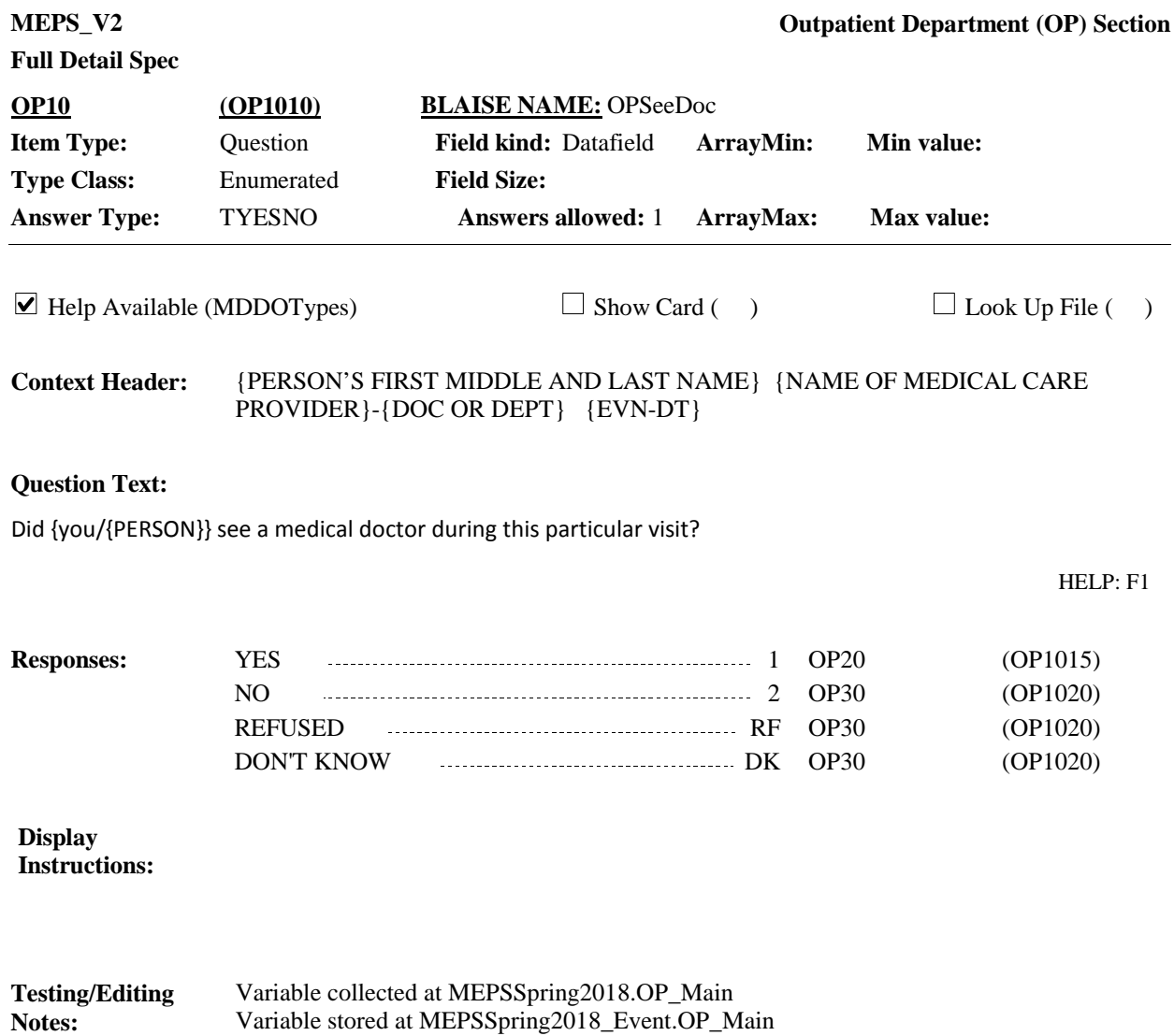

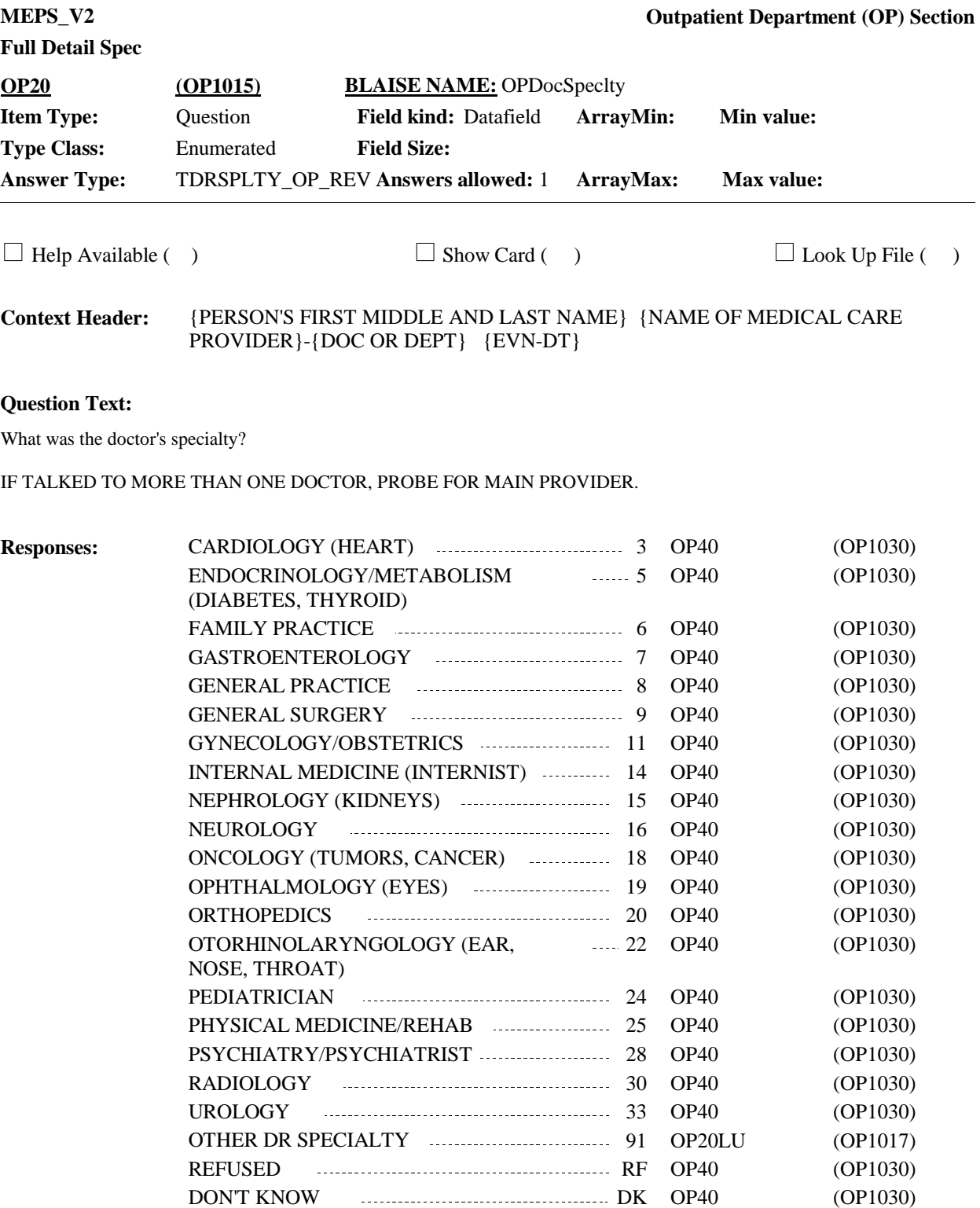

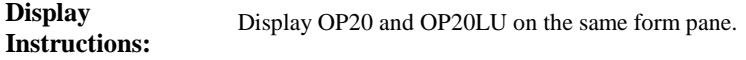

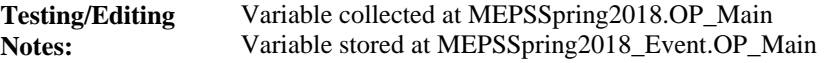

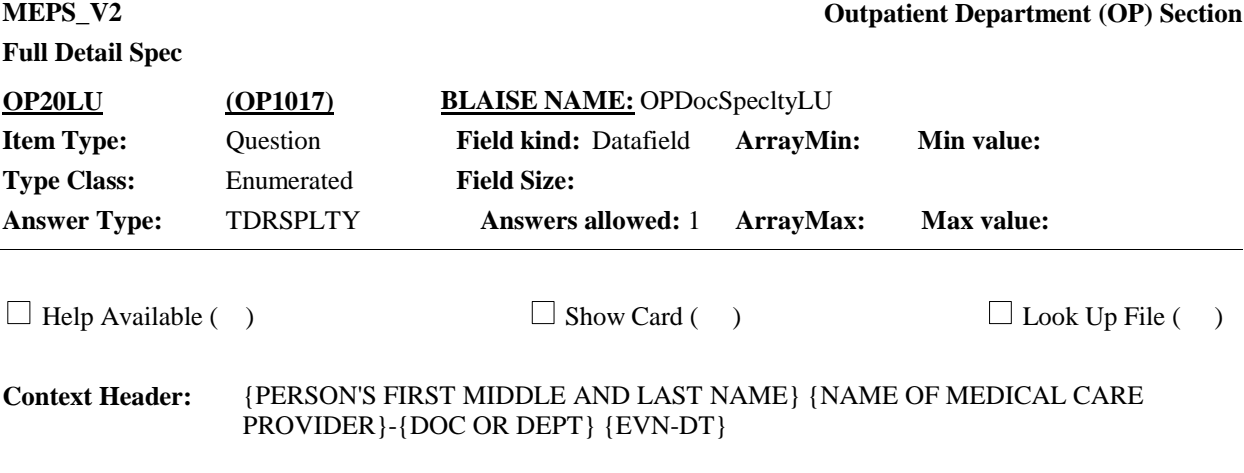

## **Question Text:**

ENTER OTHER DOCTOR SPECIALTY.

## TYPE THE FIRST 3 LETTERS OF THE SPECIALTY, THEN USE ARROW KEYS IF NEEDED TO LOCATE SPECIALTY, AND PRESS ENTER TO SELECT.

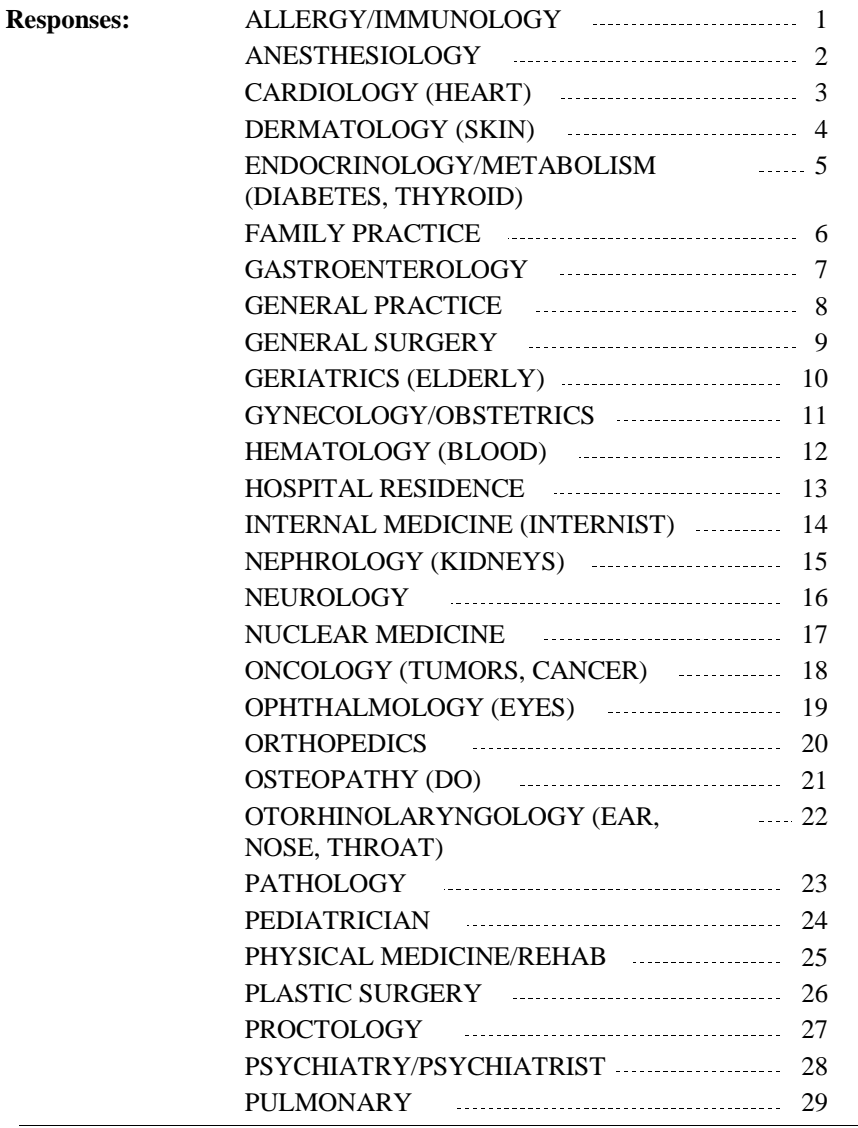

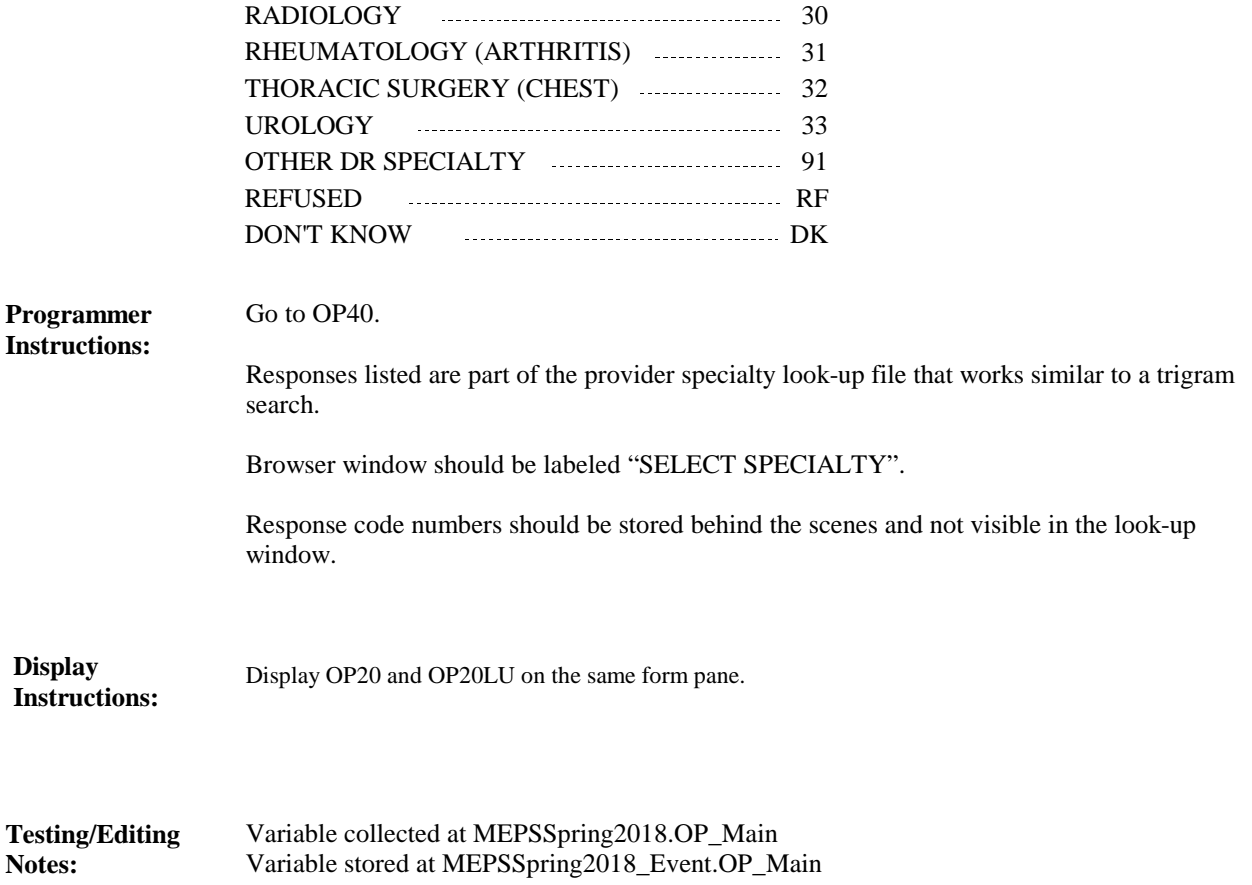

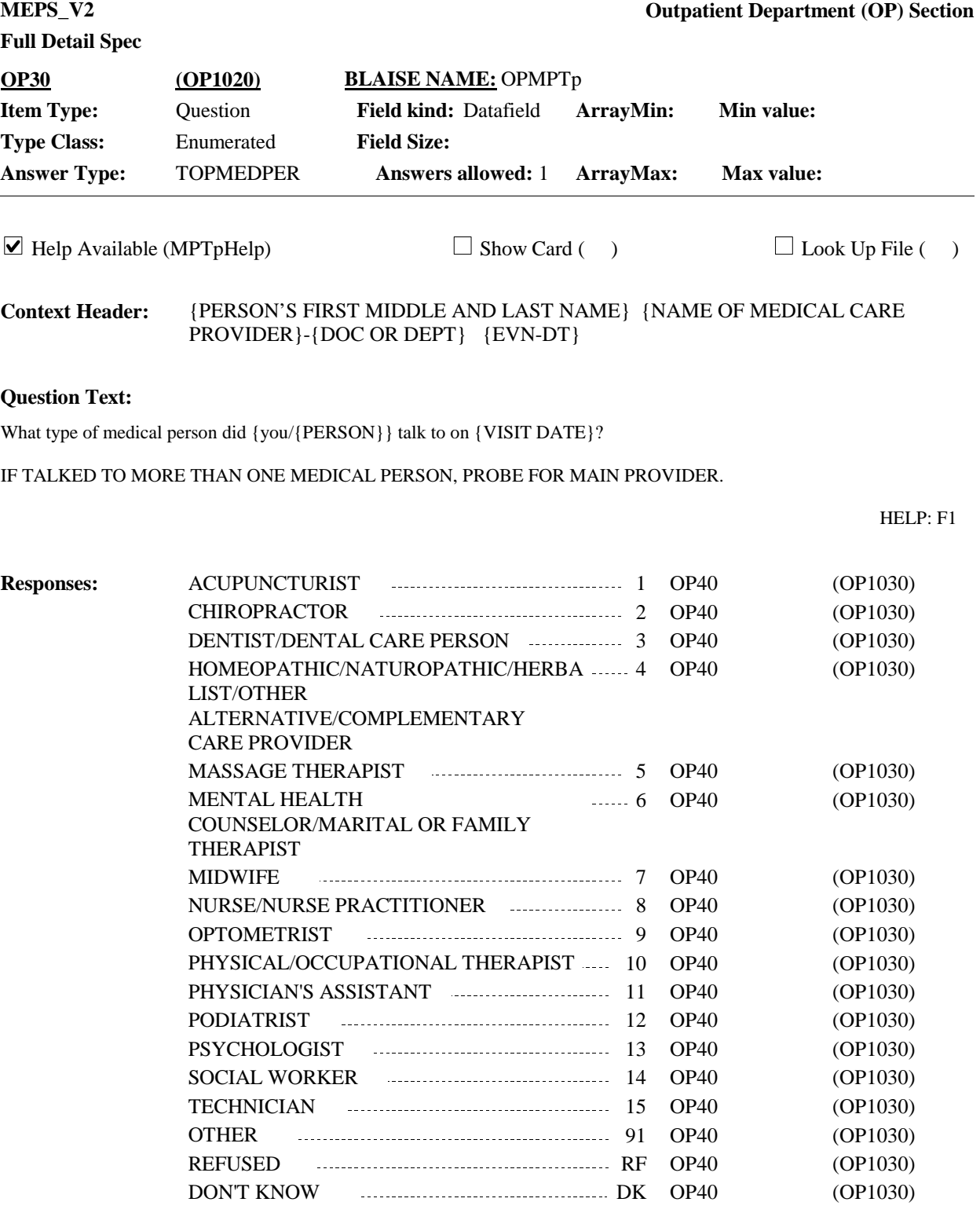

**Display Instructions:**

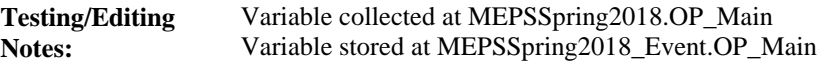

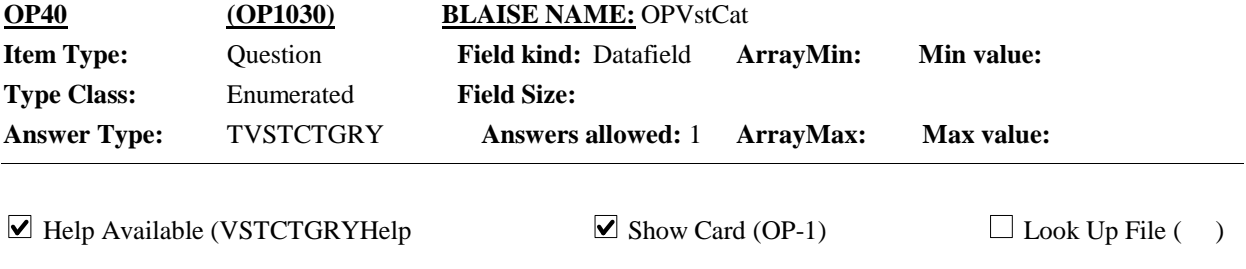

{PERSON'S FIRST MIDDLE AND LAST NAME} {NAME OF MEDICAL CARE PROVIDER}-{DOC OR DEPT} {EVN-DT} **Context Header:**

## **Question Text:**

 $\mathbb{Q}$ OP-1.

Please look at card OP-1 and tell me which category best describes the care {you/{PERSON}} received during the visit to {{DOC OR DEPT}/the outpatient department} at {PROVIDER} on {VISIT DATE}.

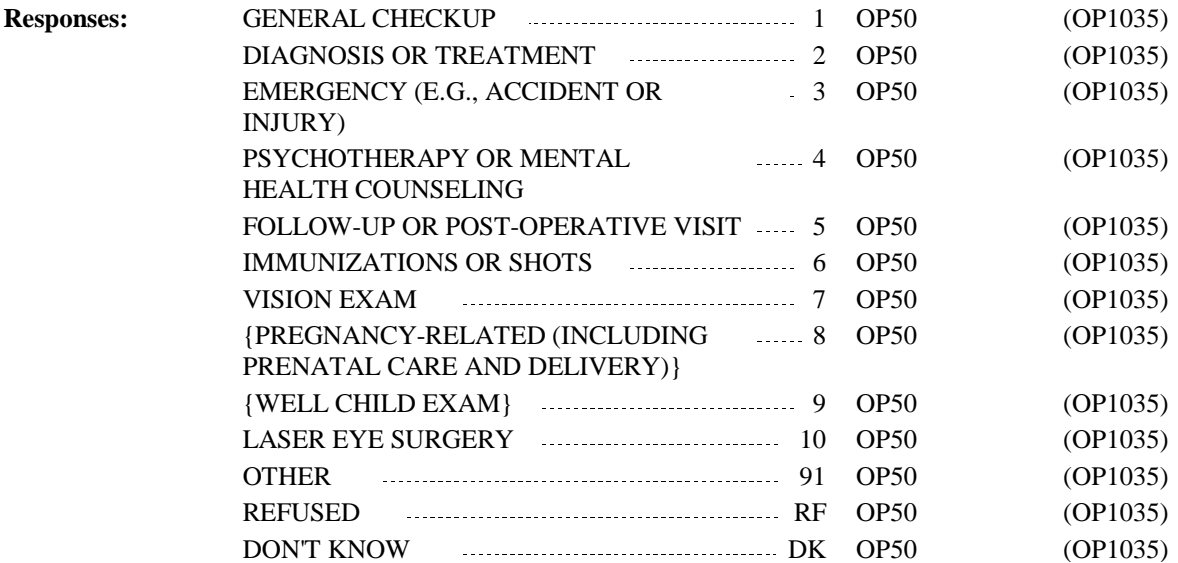

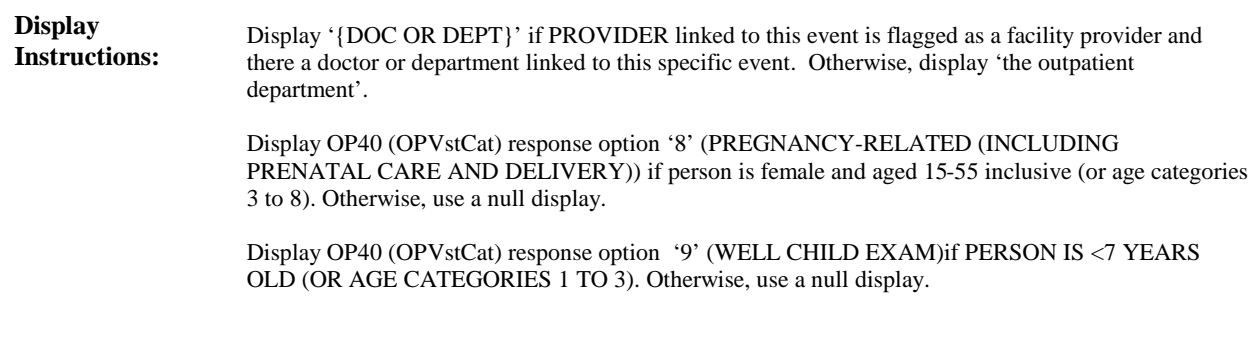

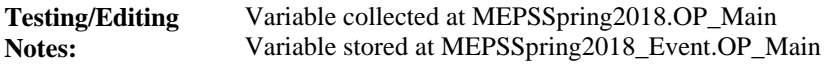

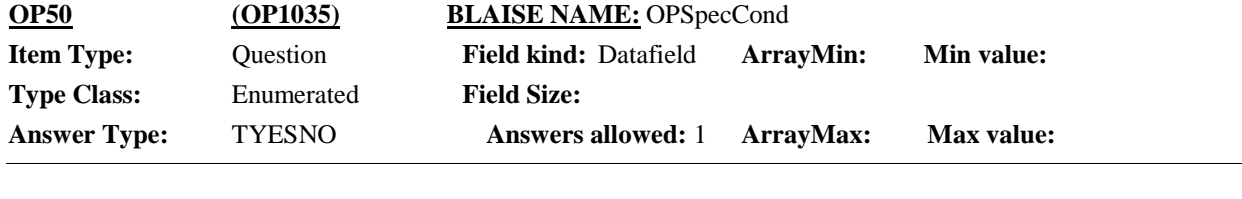

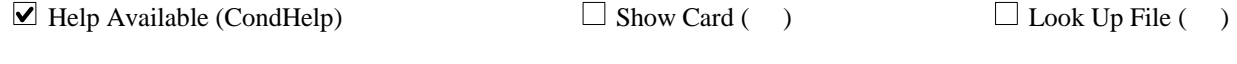

{PERSON'S FIRST MIDDLE AND LAST NAME} {NAME OF MEDICAL CARE PROVIDER}-{DOC OR DEPT} {EVN-DT} **Context Header:**

## **Question Text:**

{Other than {your/his/her} {general checkup/well child exam}, was/Was} this visit related to any specific health condition or were any conditions discovered during this visit?

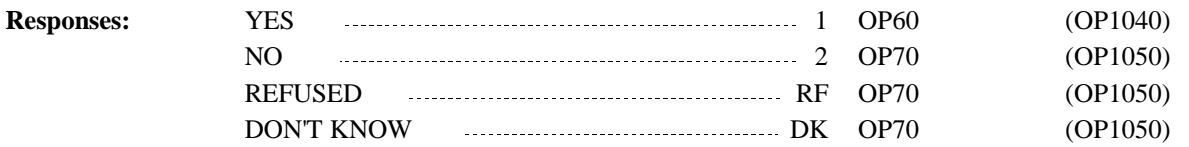

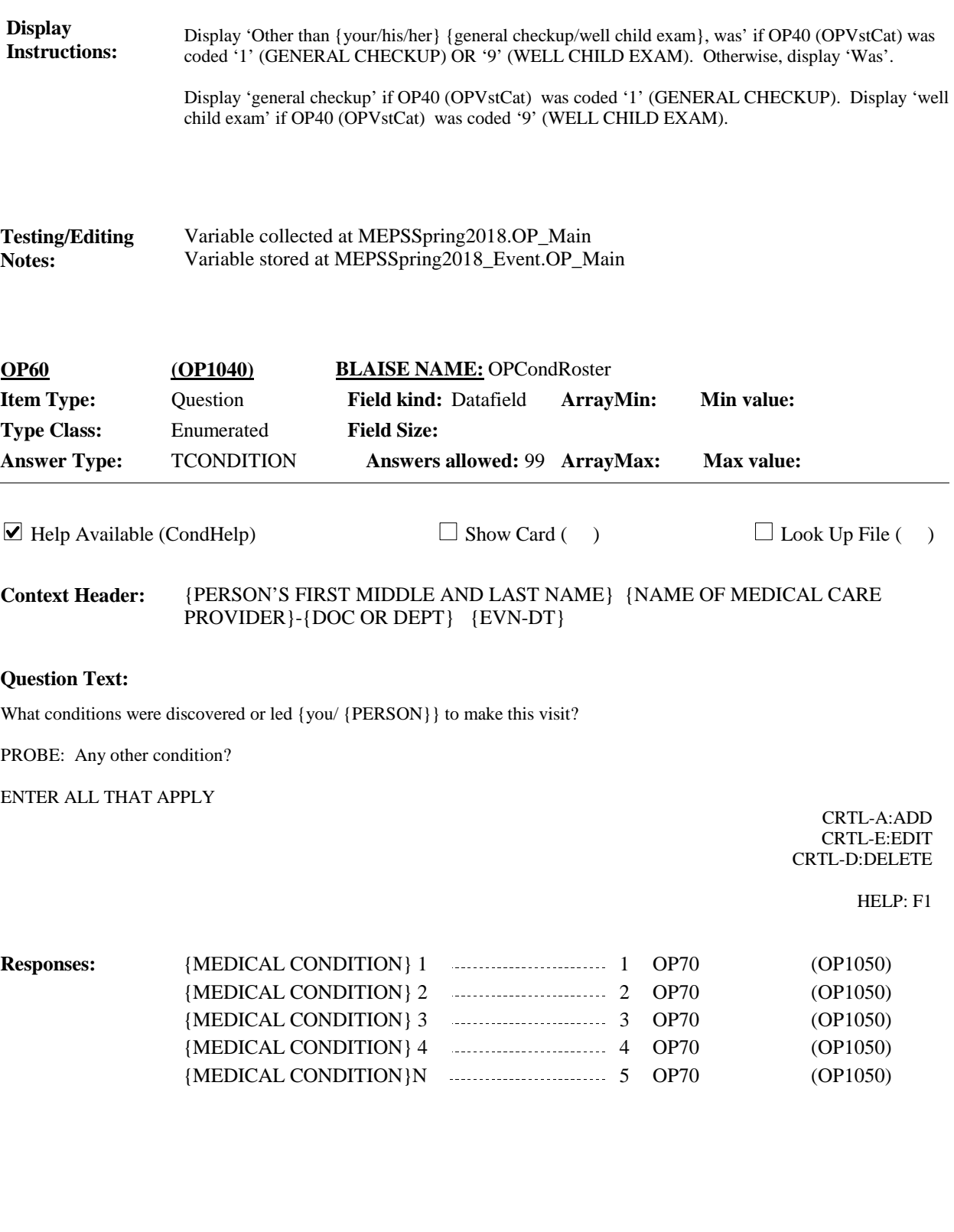

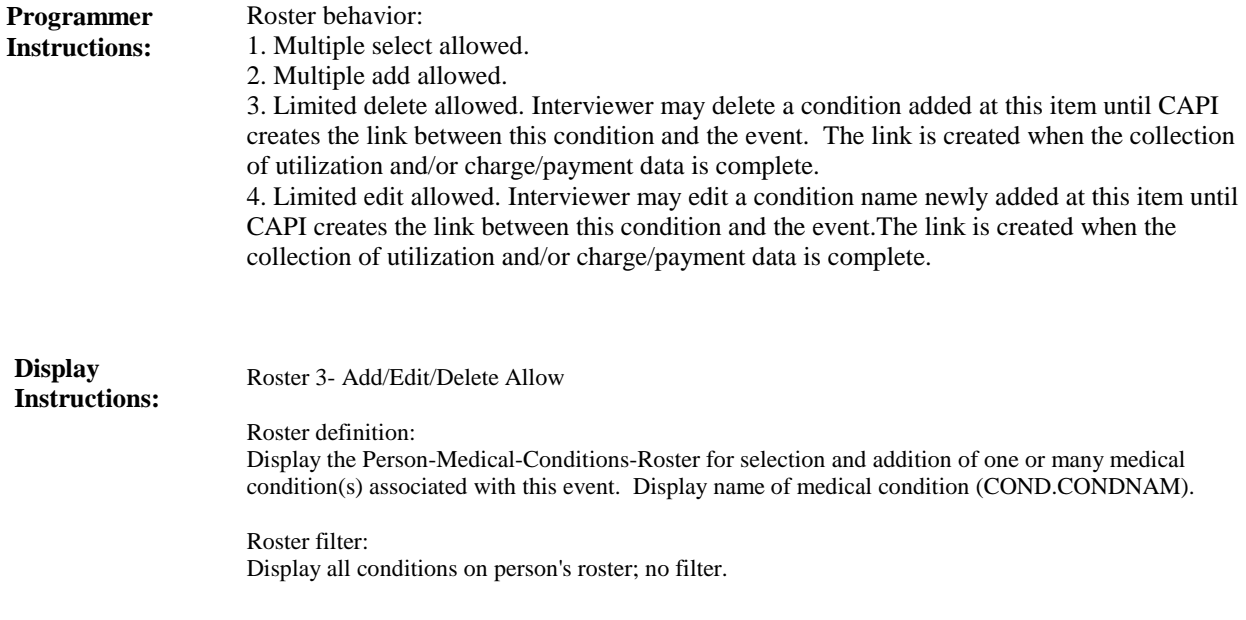

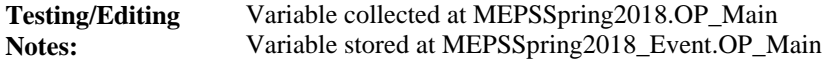

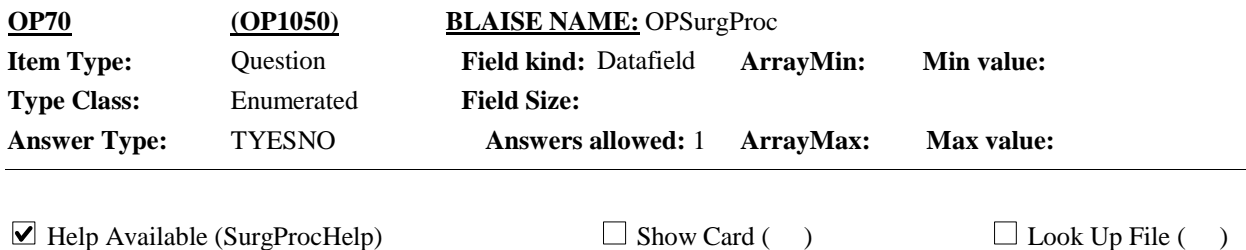

#### {PERSON'S FIRST MIDDLE AND LAST NAME} {NAME OF MEDICAL CARE PROVIDER}-{DOC OR DEPT} {EVN-DT} **Context Header:**

## **Question Text:**

Was a surgical procedure performed on {you/{PERSON}} during this visit?

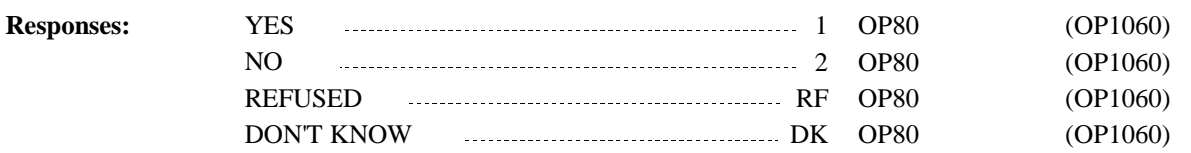

**Display Instructions:**

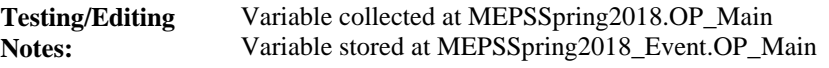

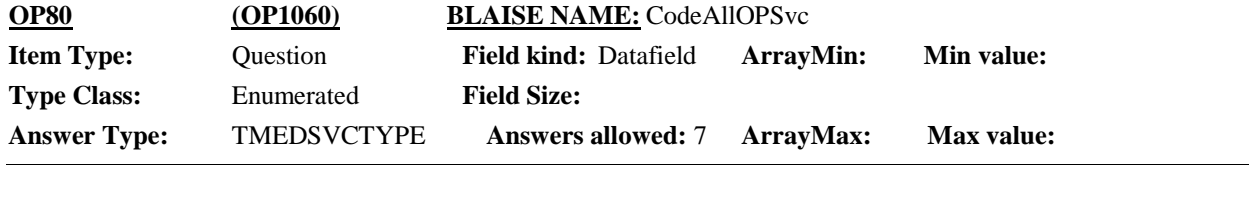

 $\Box$  Help Available (MedServHelp)  $\Box$  Show Card (OP-2)  $\Box$  Look Up File ( )

{PERSON'S FIRST MIDDLE AND LAST NAME} {NAME OF MEDICAL CARE PROVIDER}-{DOC OR DEPT} {EVN-DT} **Context Header:**

## **Question Text:**

 $\mathbb{Q}$ OP-2.

Looking at card OP-2, which of these services, if any, did {you/ {PERSON}} have during this visit?

ENTER ALL THAT APPLY

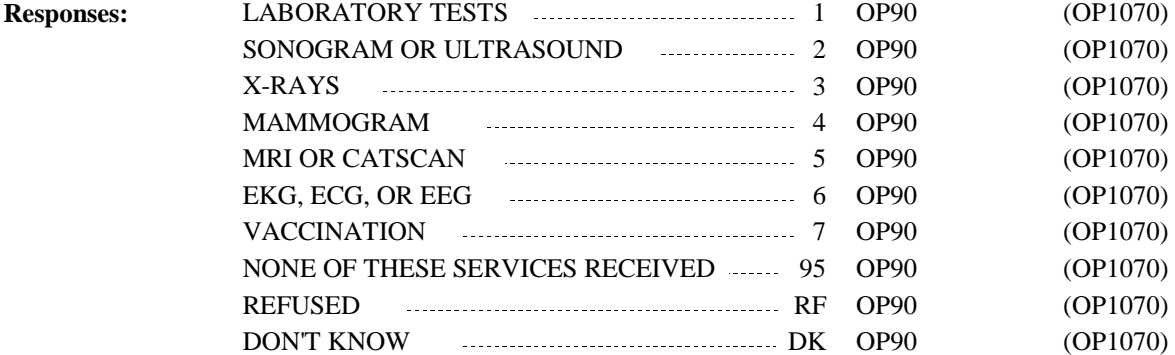

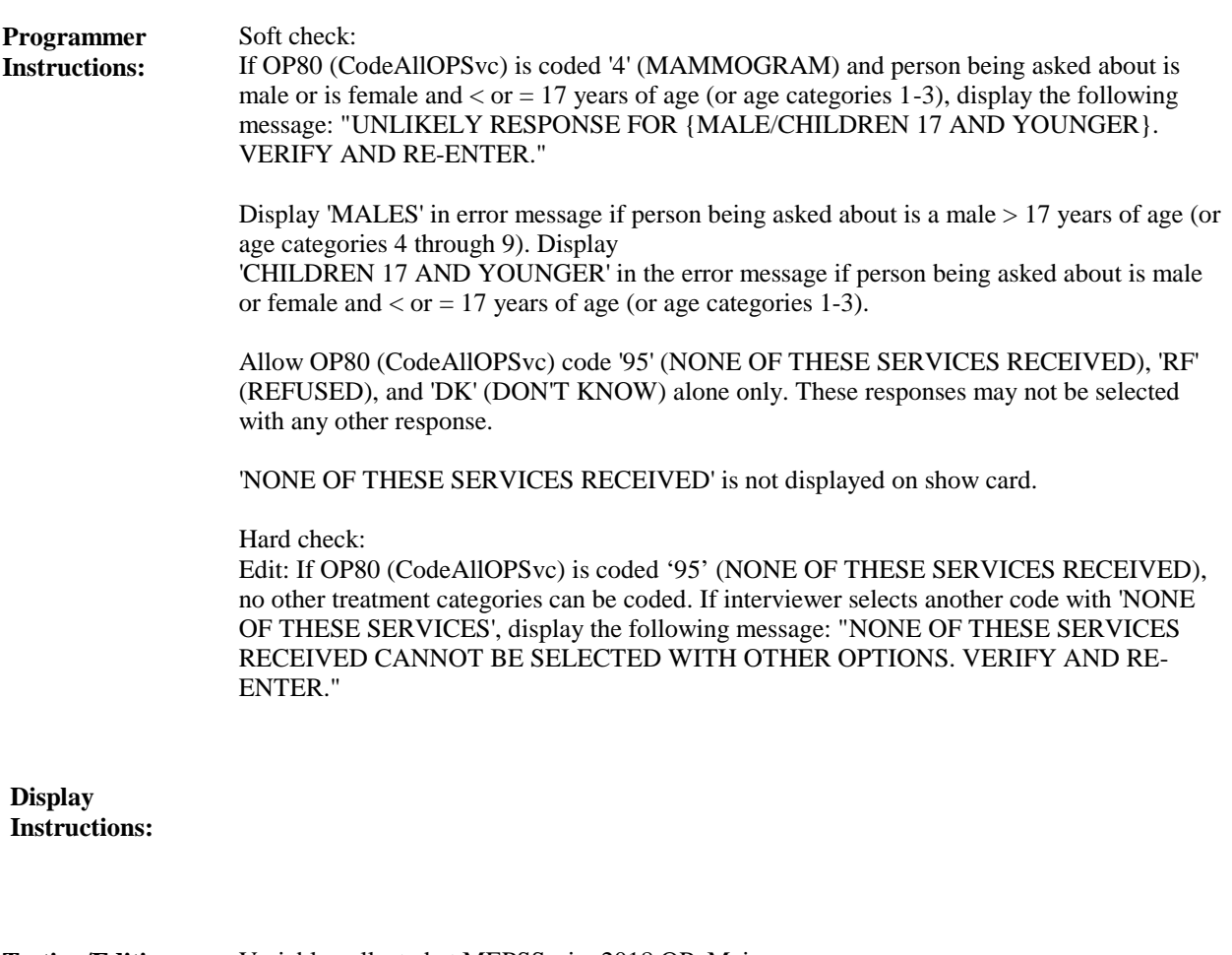

Variable collected at MEPSSpring2018.OP\_Main Variable stored at MEPSSpring2018\_Event.OP\_Main **Testing/Editing Notes:**

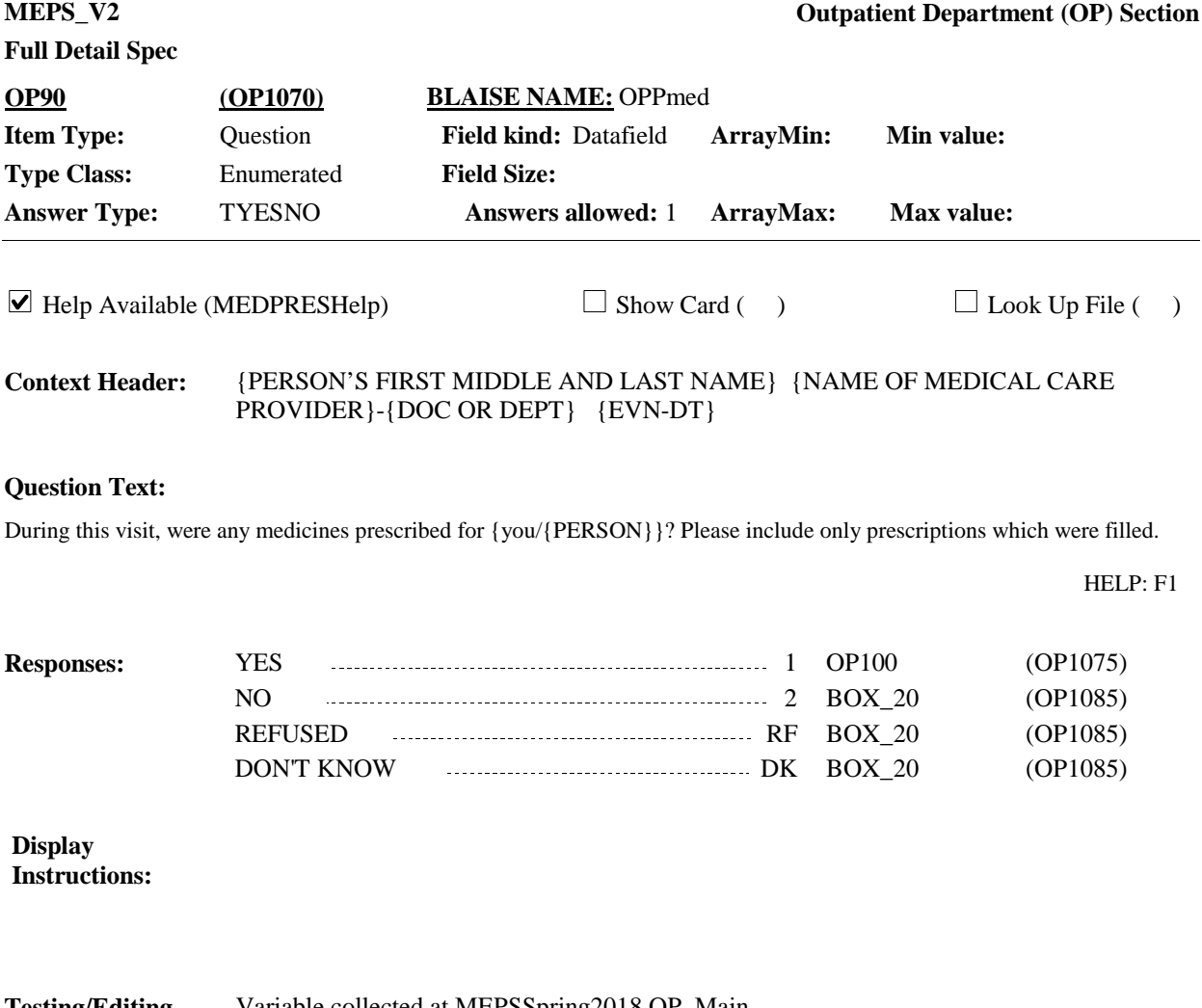

Variable collected at MEPSSpring2018.OP\_Main Variable stored at MEPSSpring2018\_Event.OP\_Main **Testing/Editing Notes:**

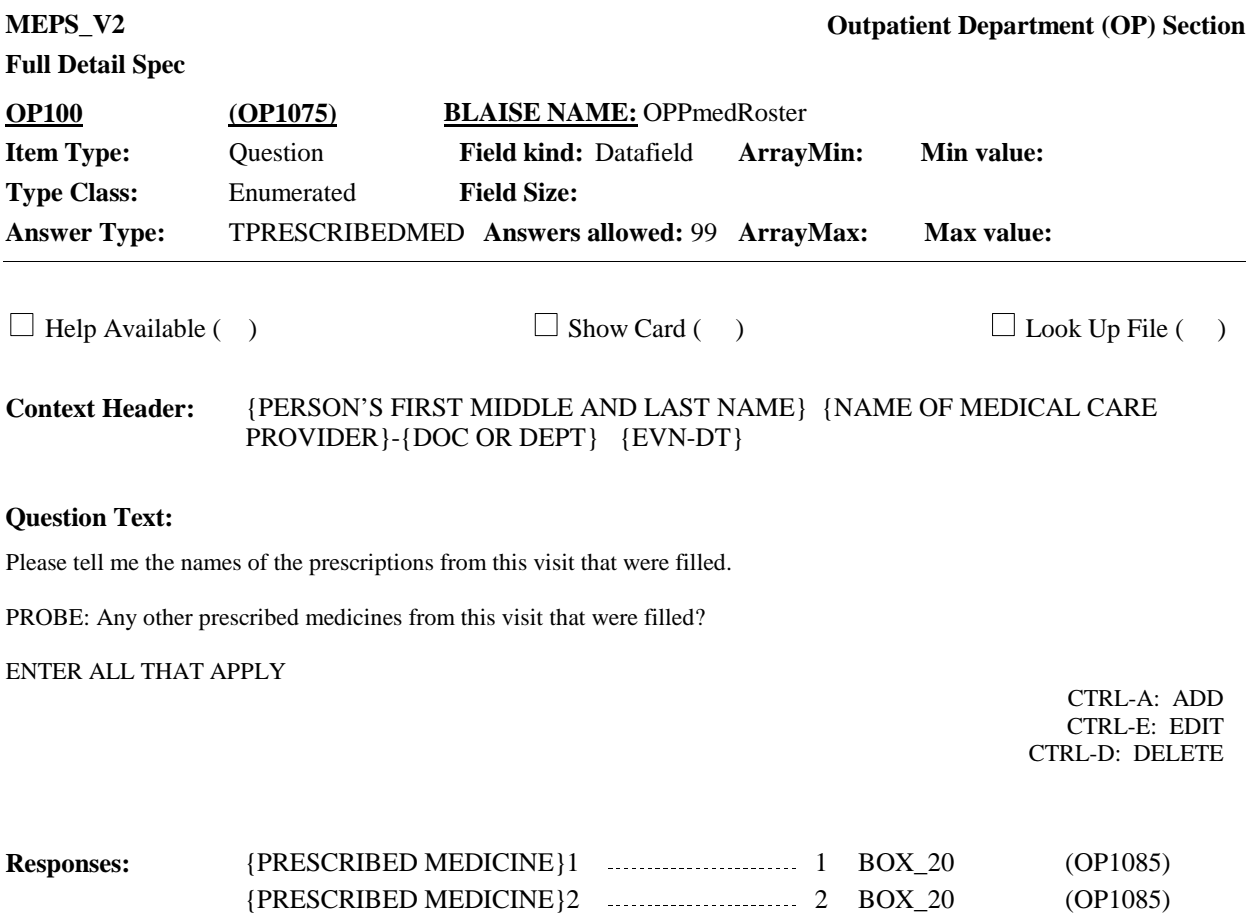

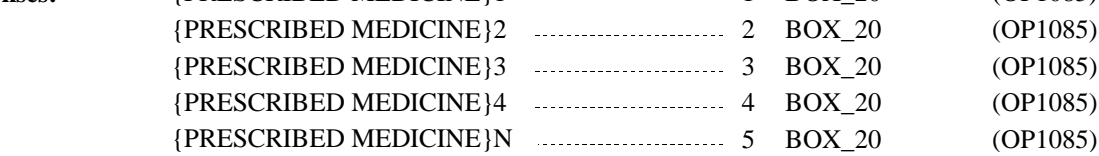

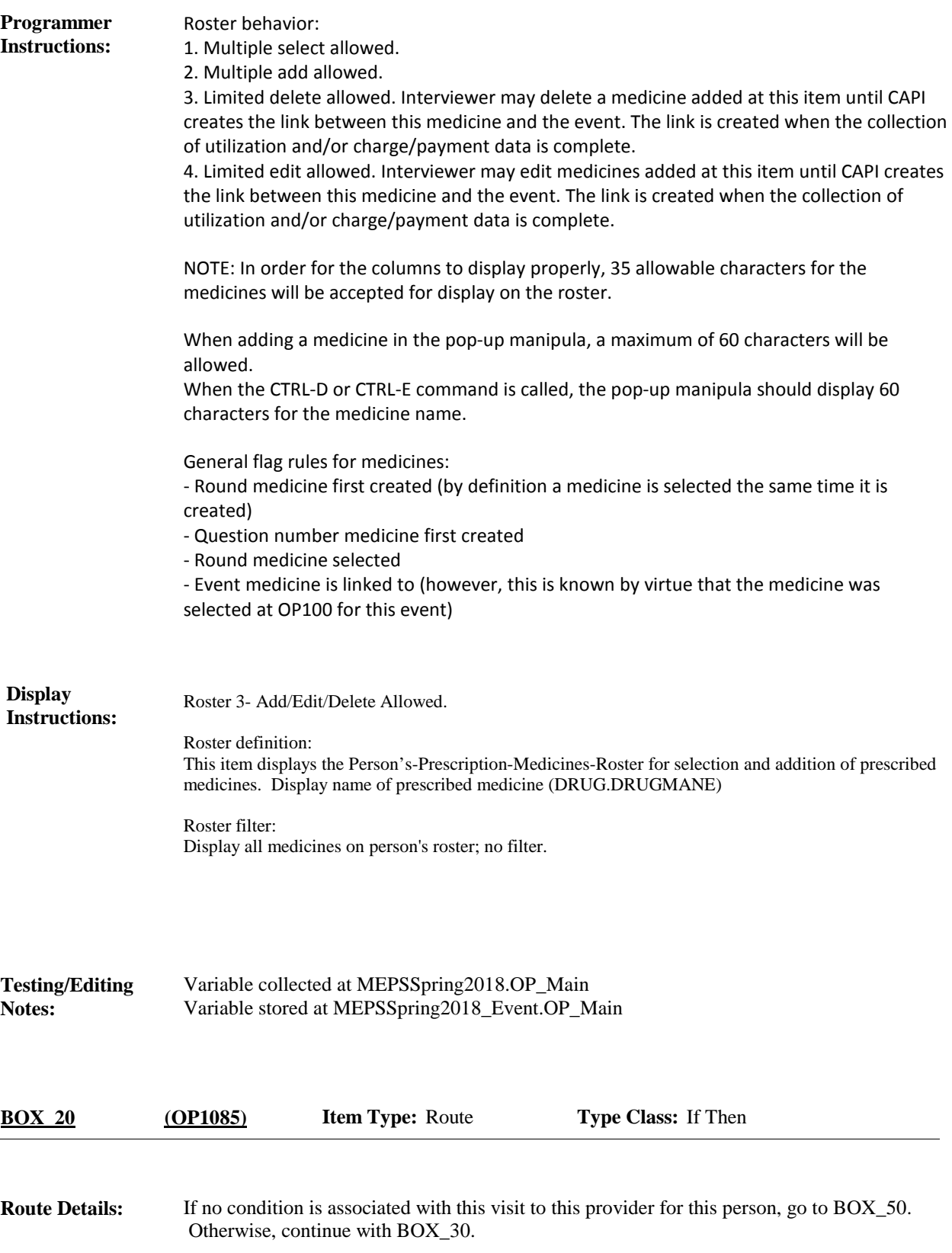

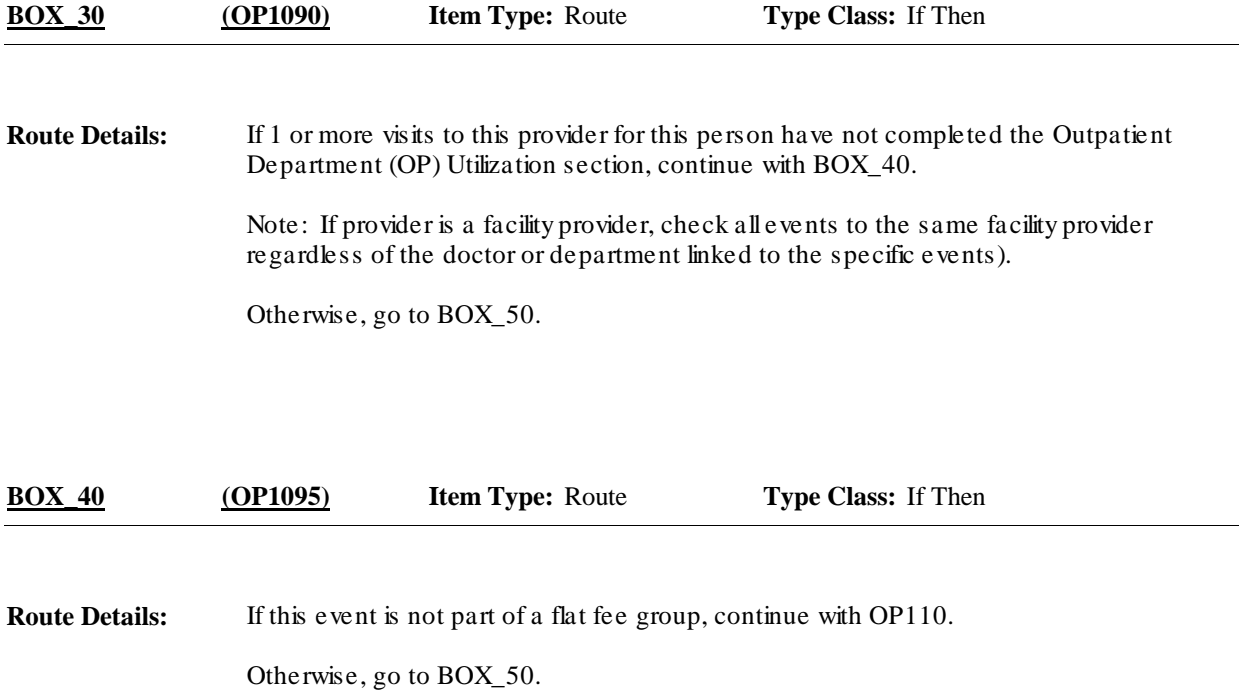

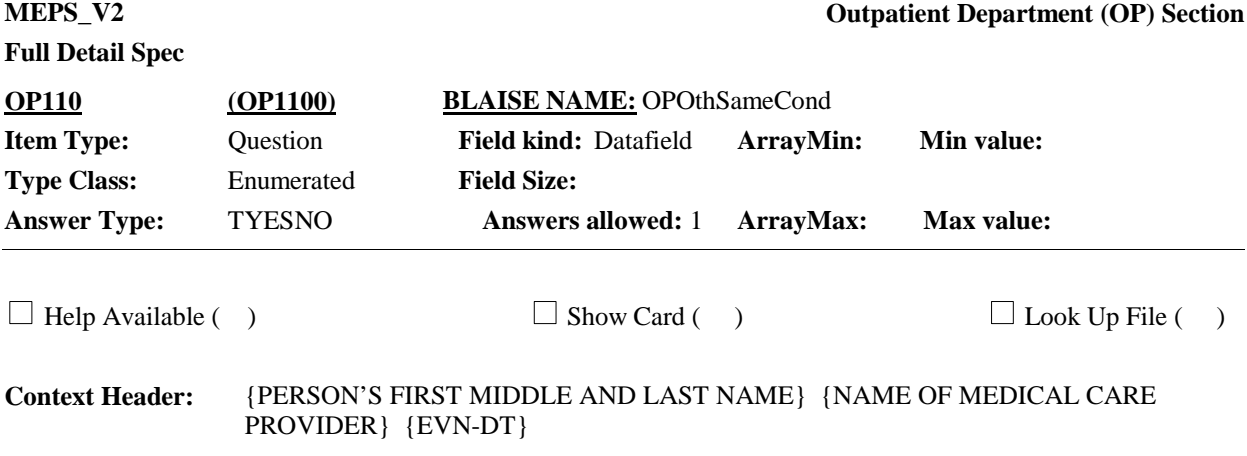

## **Question Text:**

Earlier I recorded that {you/{PERSON}} had some other visits to an outpatient department at {PROVIDER}. {Were any of these visits related to {your/his/her} {PERSON'S OP MEDICAL CONDITION}?/Were any of the other visits also for {your/his/her} {PERSON'S OP MEDICAL CONDITION} or {PERSON'S OP MEDICAL CONDITION} {or {PERSON'S OP MEDICAL CONDITION}}?/Were any of the other visits also for one of these conditions (READ CONDITIONS BELOW):}

### **{CONDITIONS**

{PERSON'S OP MEDICAL CONDITION}1 {PERSON'S OP MEDICAL CONDITION}2 {PERSON'S OP MEDICAL CONDITION}3 {PERSON'S OP MEDICAL CONDITION}4 {PERSON'S OP MEDICAL CONDITION}N}

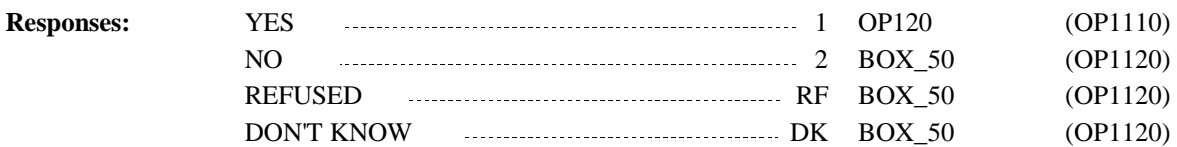

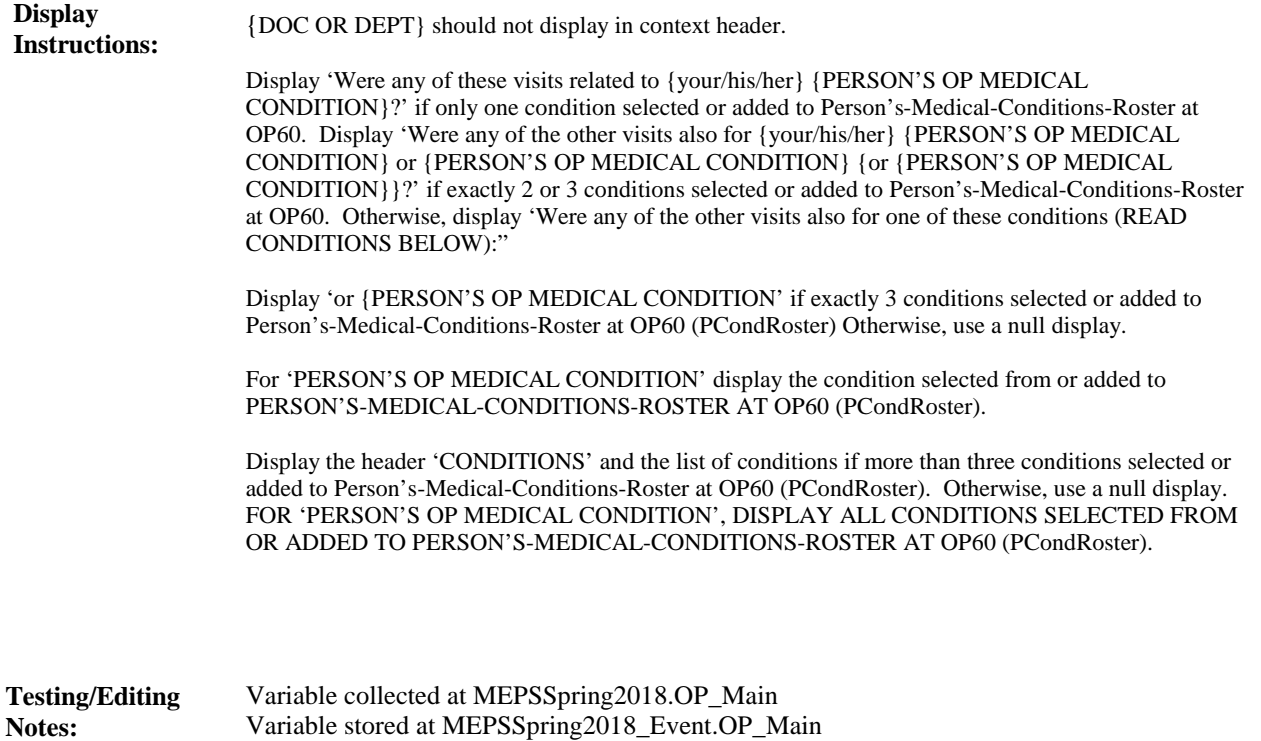

Variable stored at MEPSSpring2018\_Event.OP\_Main

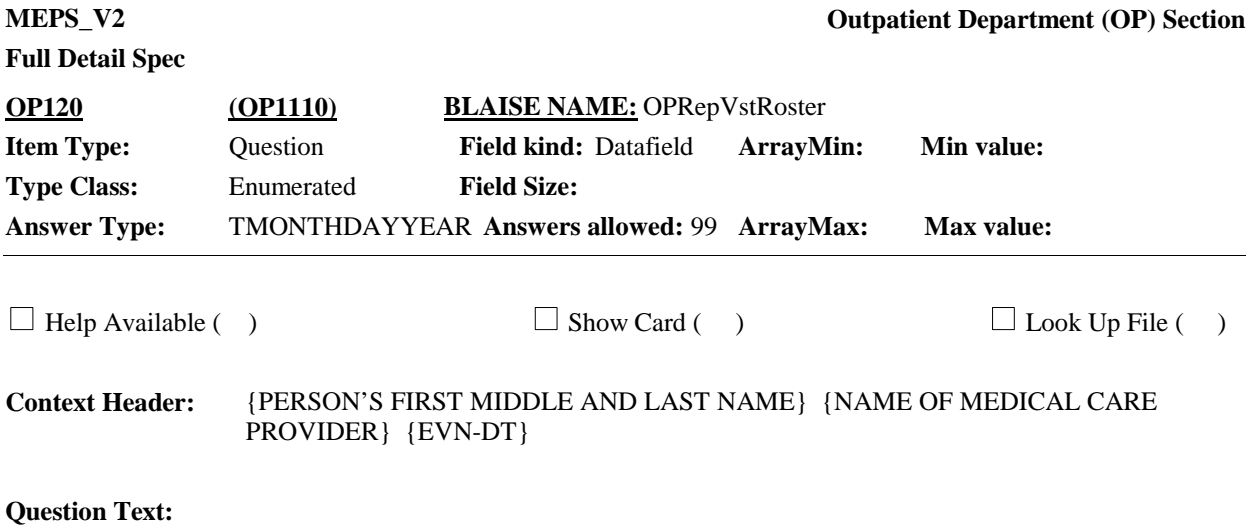

{Which of the following visits were also for {your/{PERSON}'s} {PERSON'S OP MEDICAL CONDITION} {{or {your/his/her}/,} {PERSON'S OP MEDICAL CONDITION}} {or {your/his/her} {PERSON'S OP MEDICAL CONDITION}}?/ Which of the following visits were also for one of these conditions (READ CONDITIONS BELOW)?}

PROBE: Any other visits for the same condition?

ENTER ALL THAT APPLY

## **{CONDITIONS**

{PERSON'S OP MEDICAL CONDITION}1 {PERSON'S OP MEDICAL CONDITION}2 {PERSON'S OP MEDICAL CONDITION}3 {PERSON'S OP MEDICAL CONDITION}4 {PERSON'S OP MEDICAL CONDITION}N}

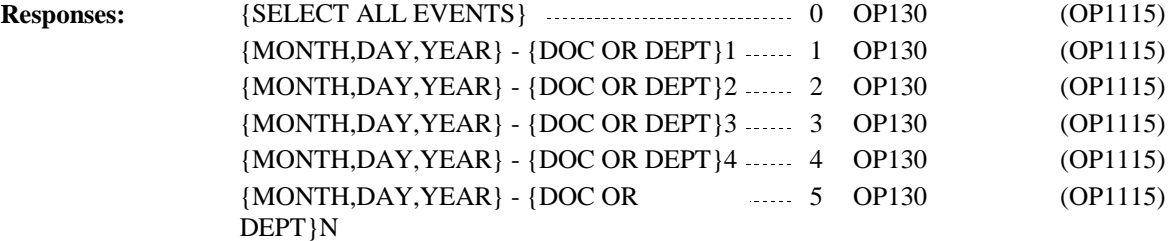

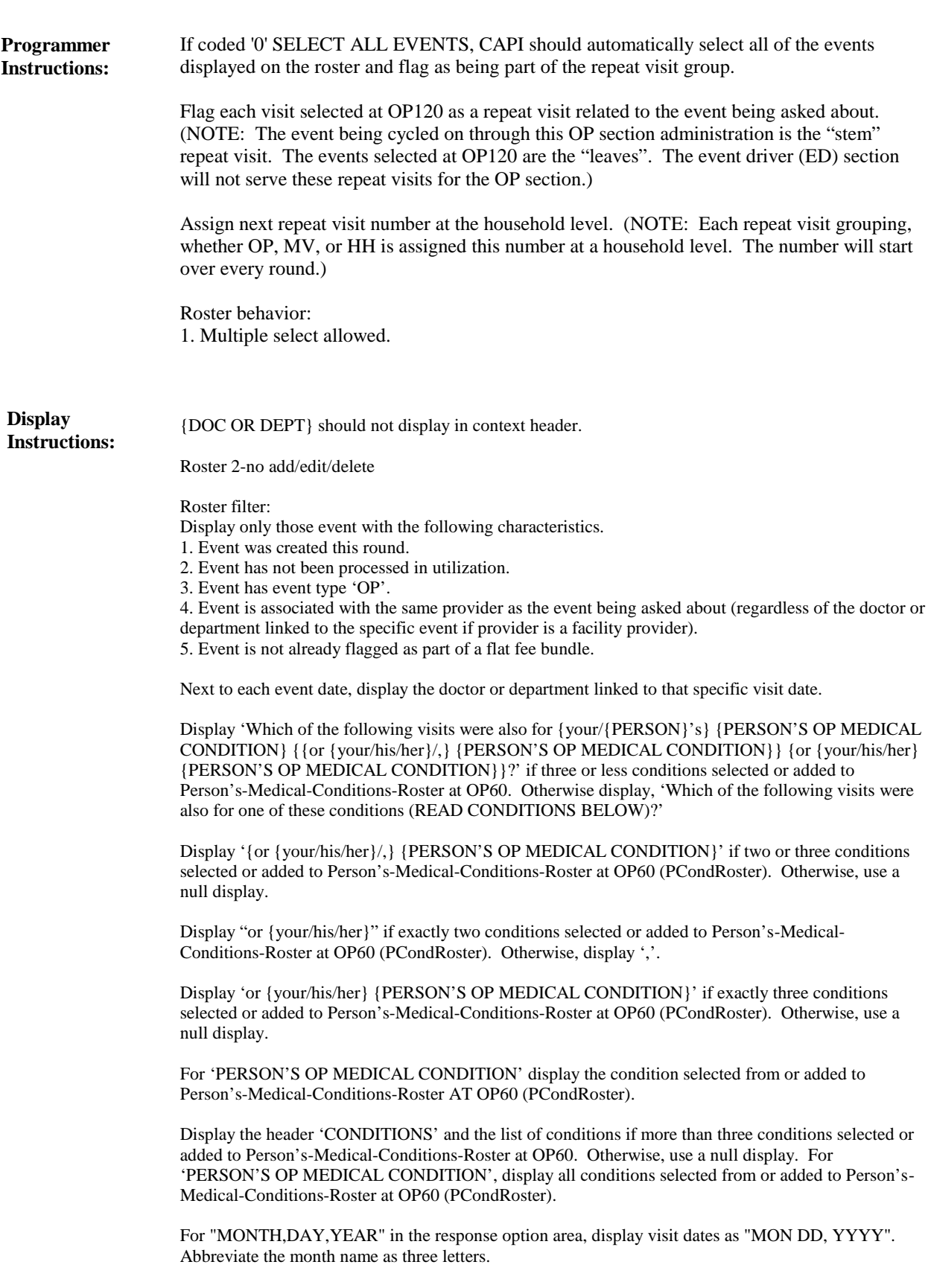

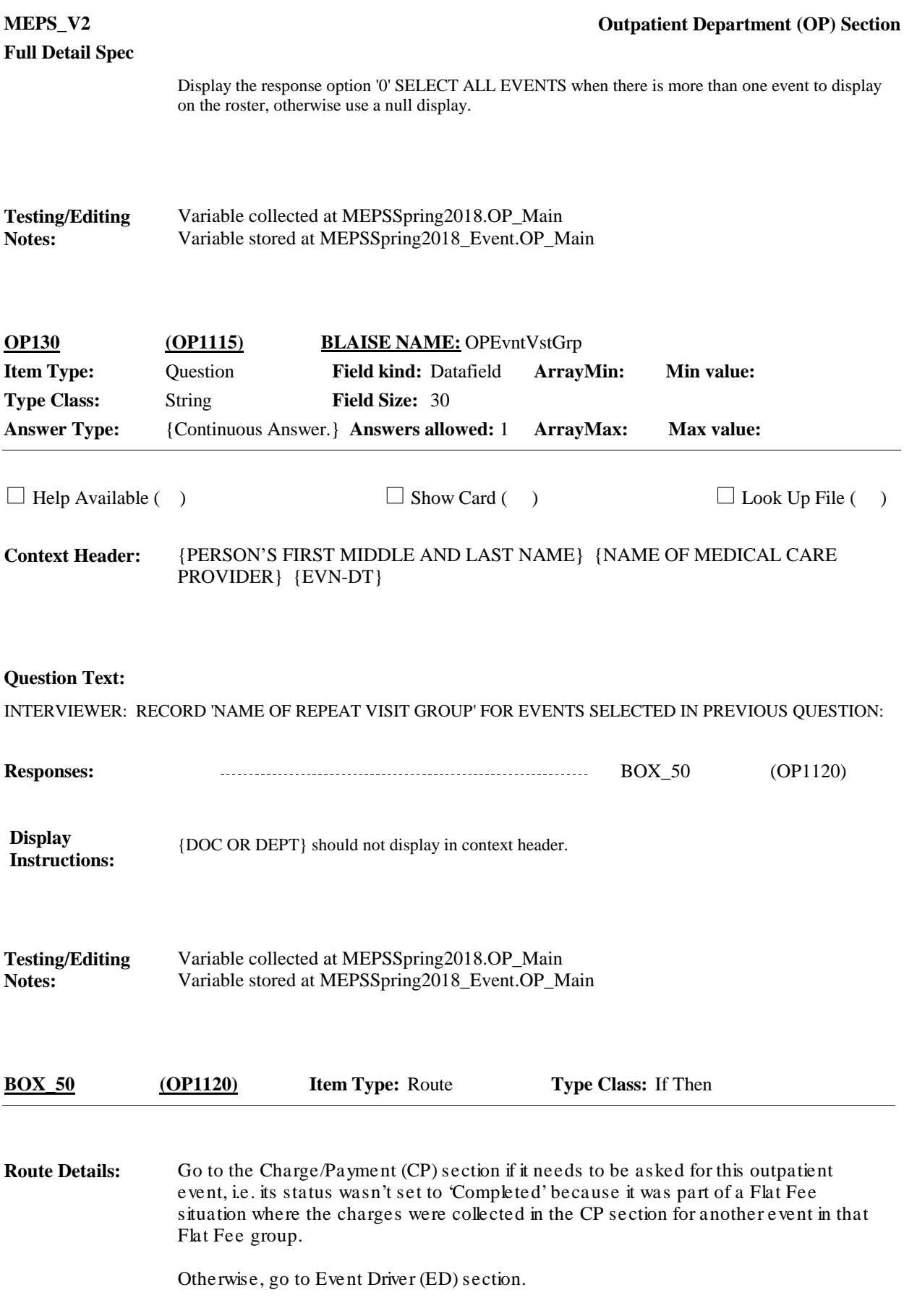

[End of OP]